## Table des matières

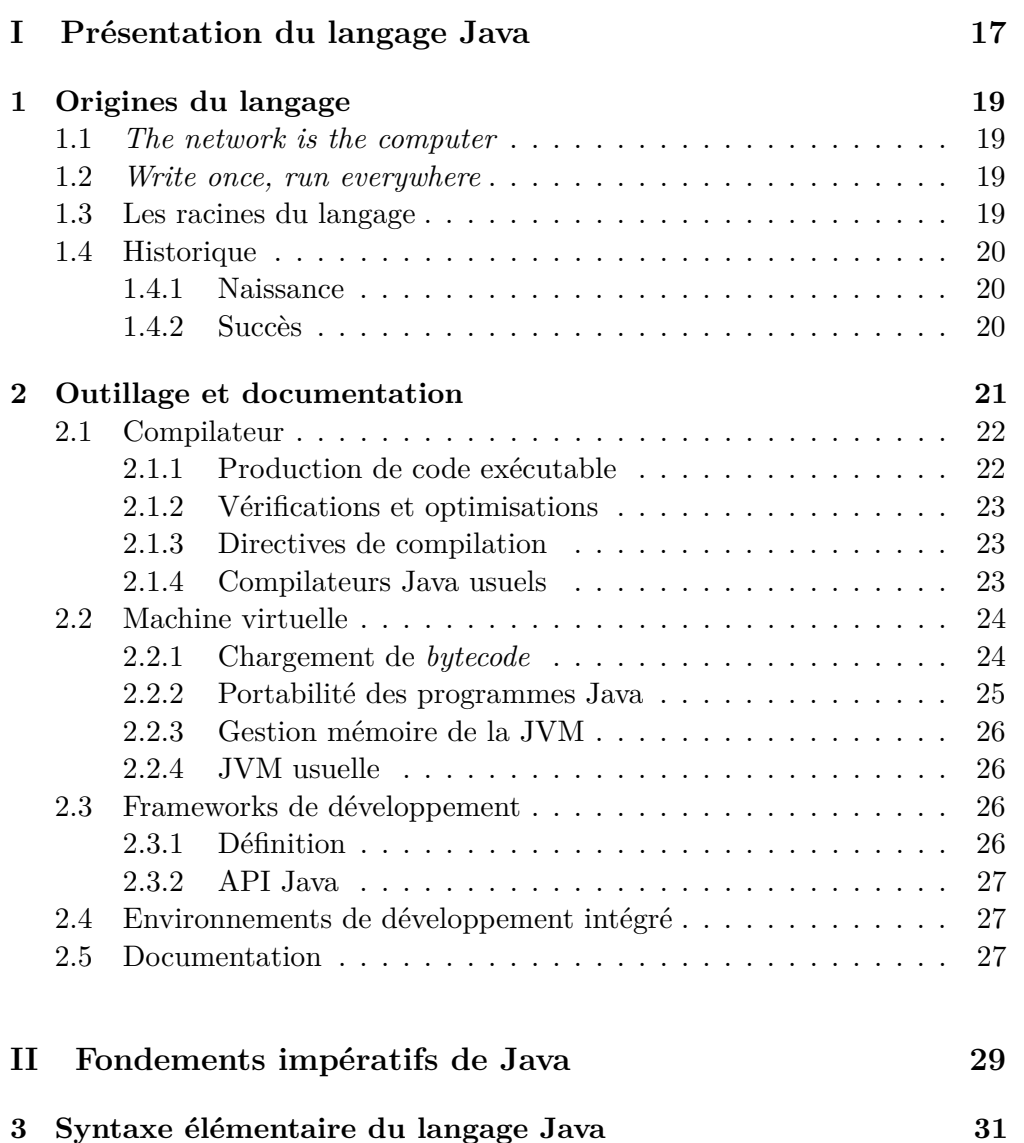

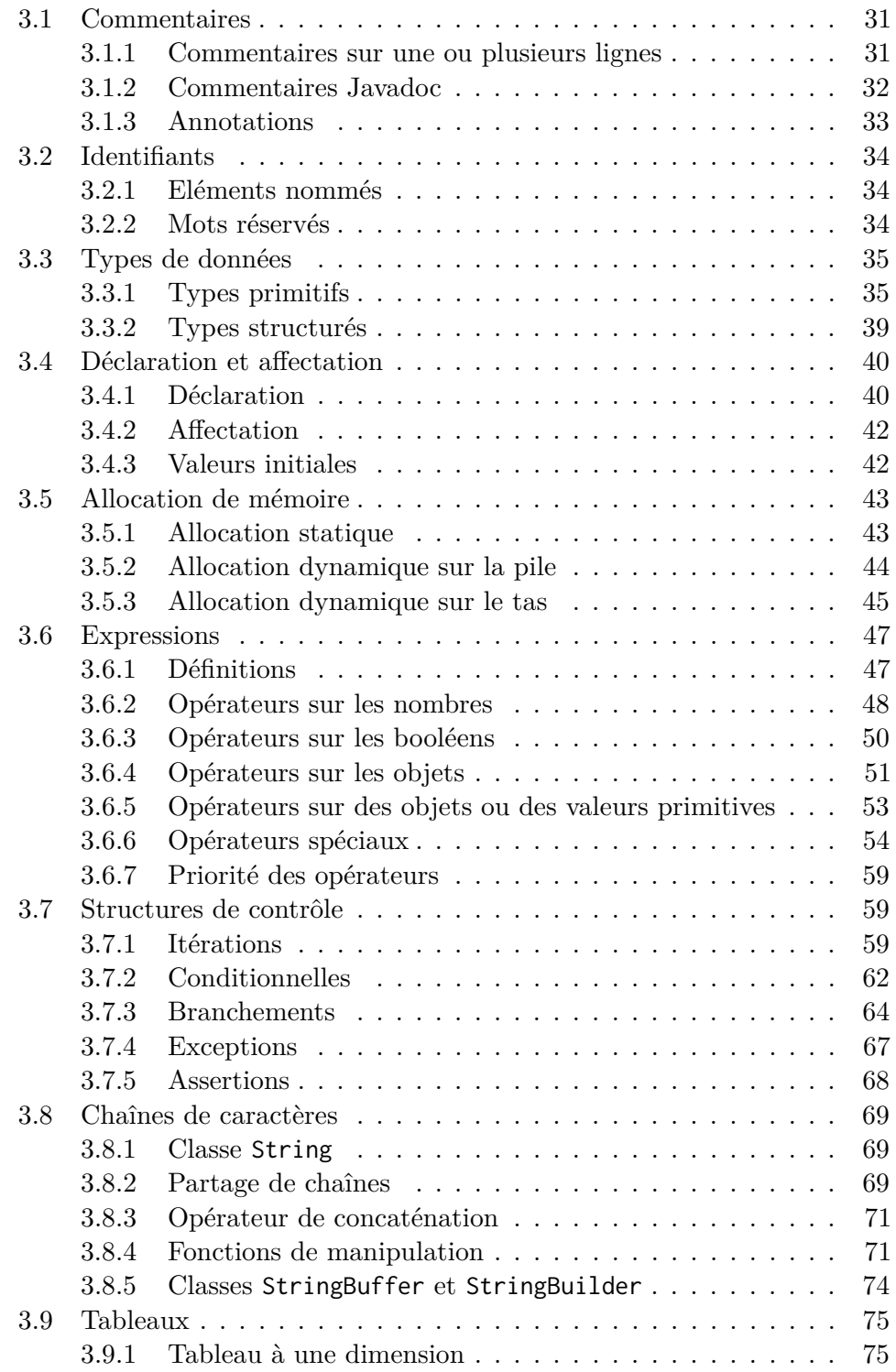

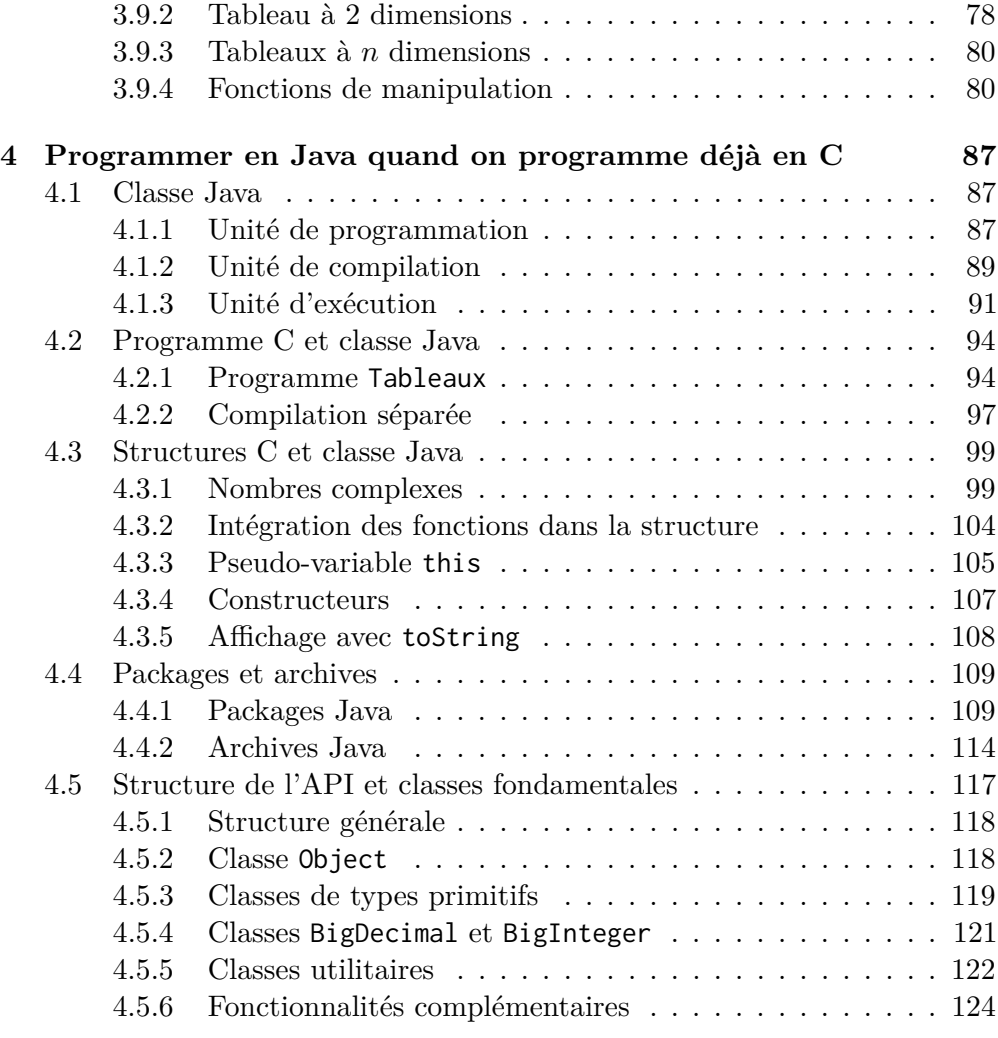

## **III Programmation Objet 127**

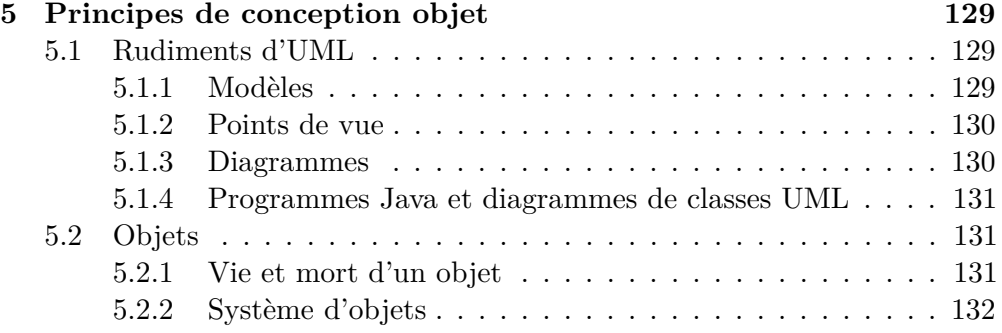

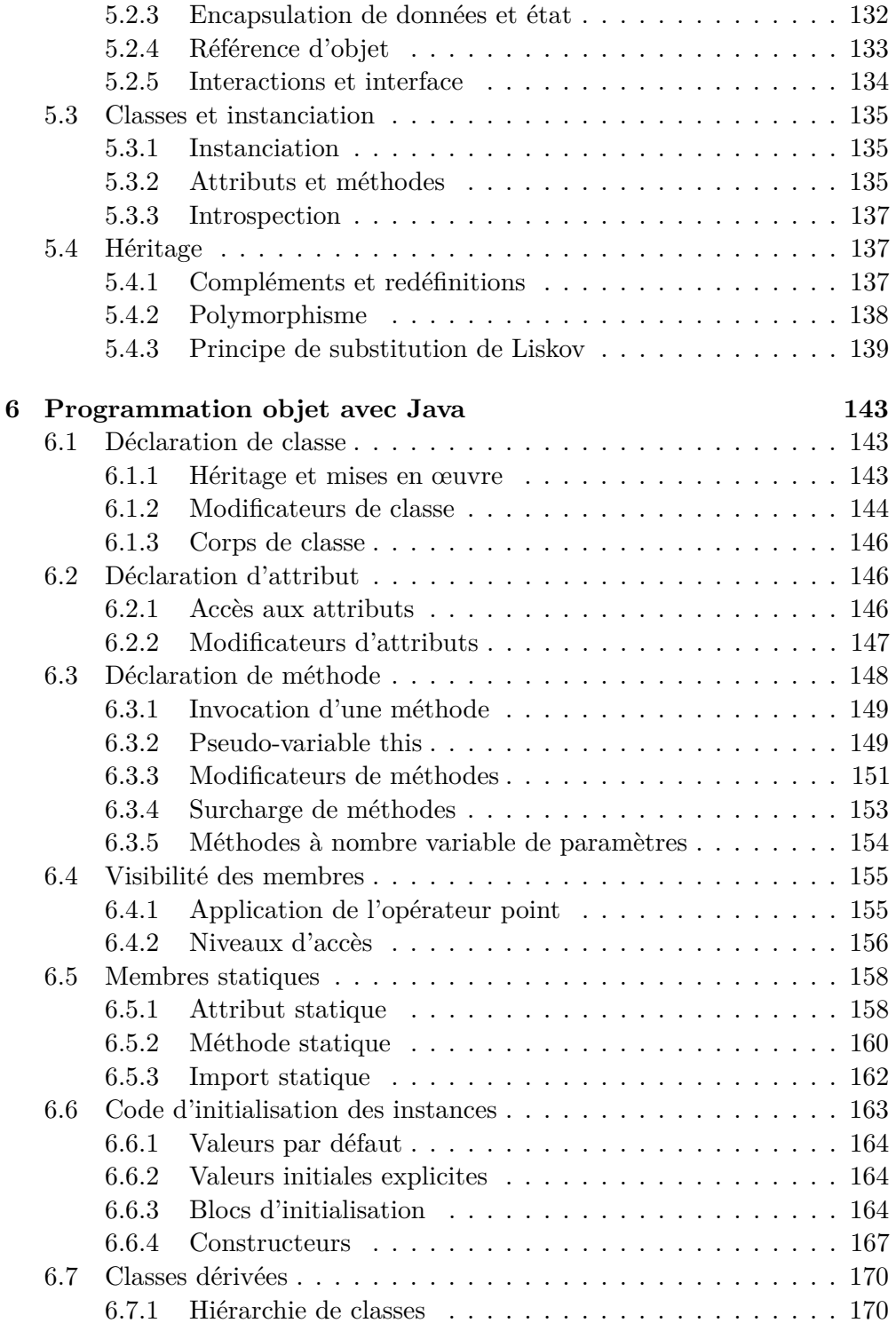

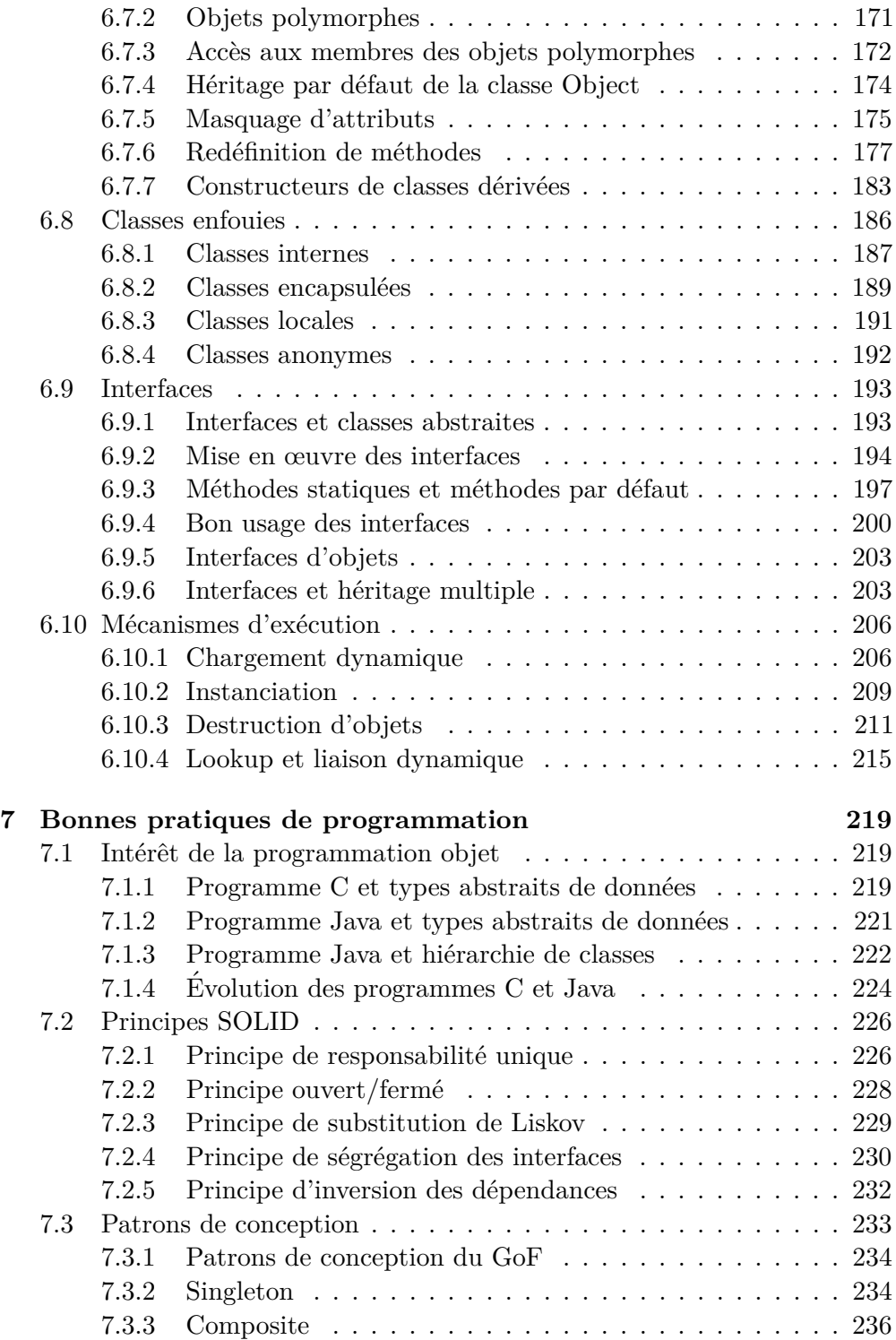

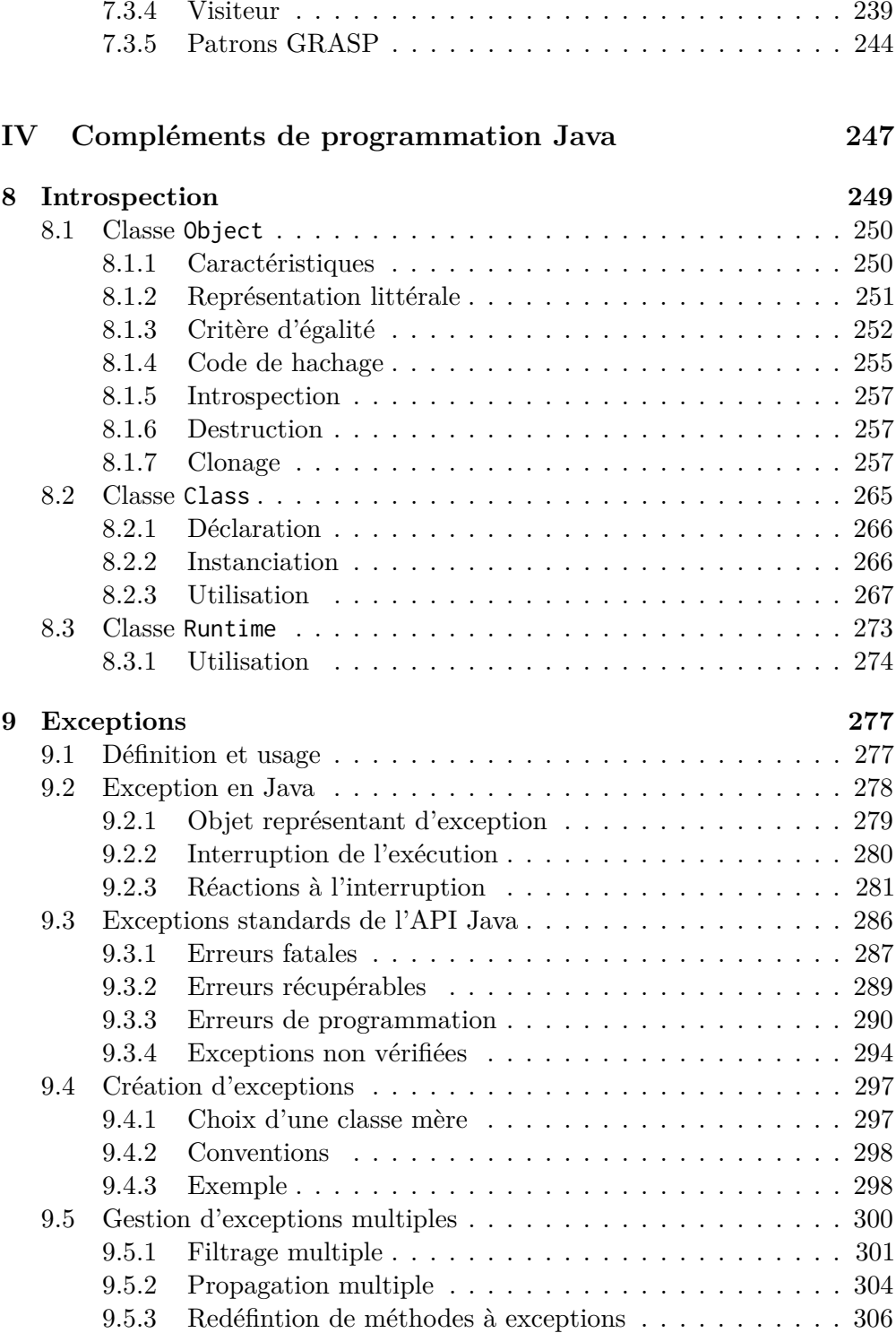

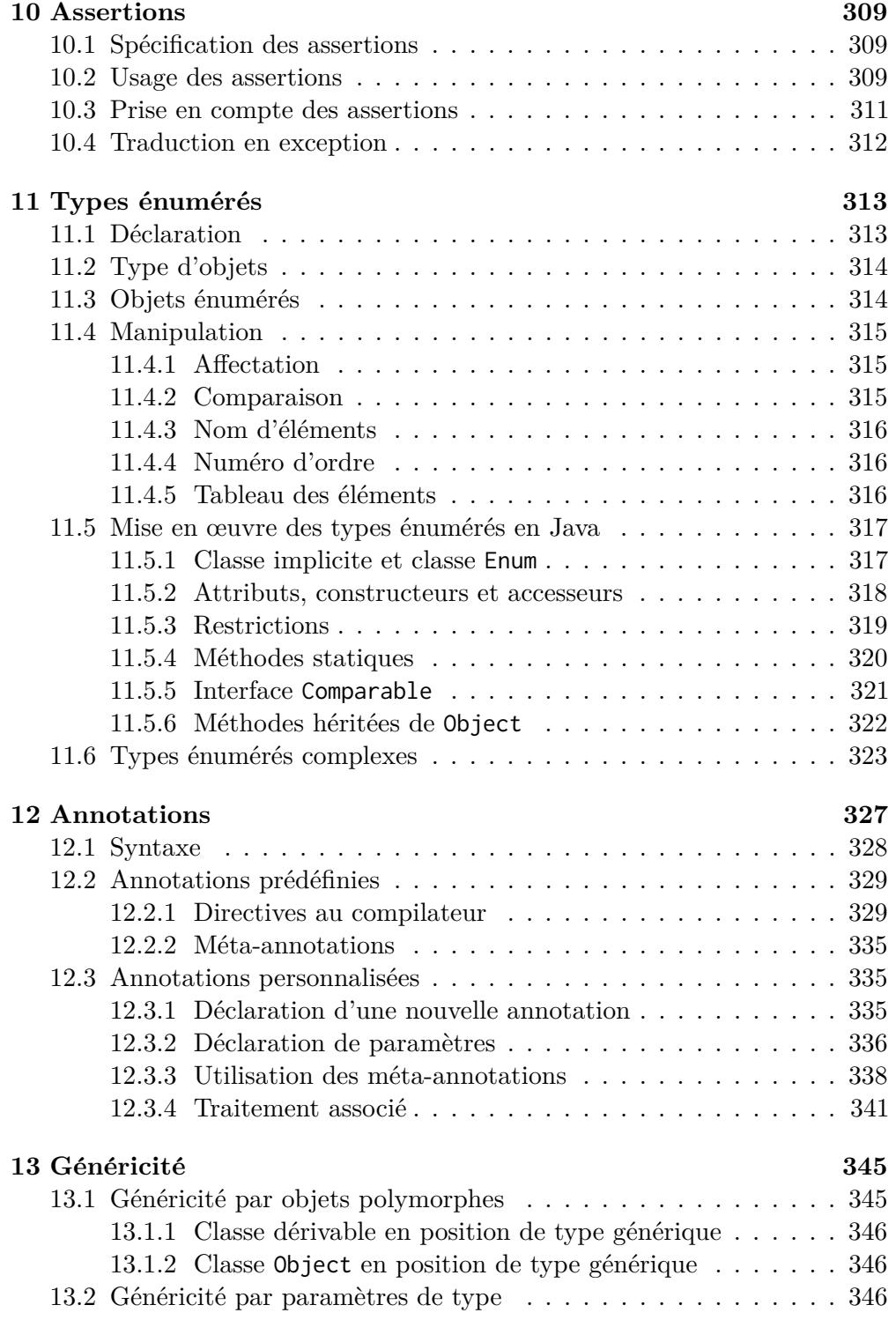

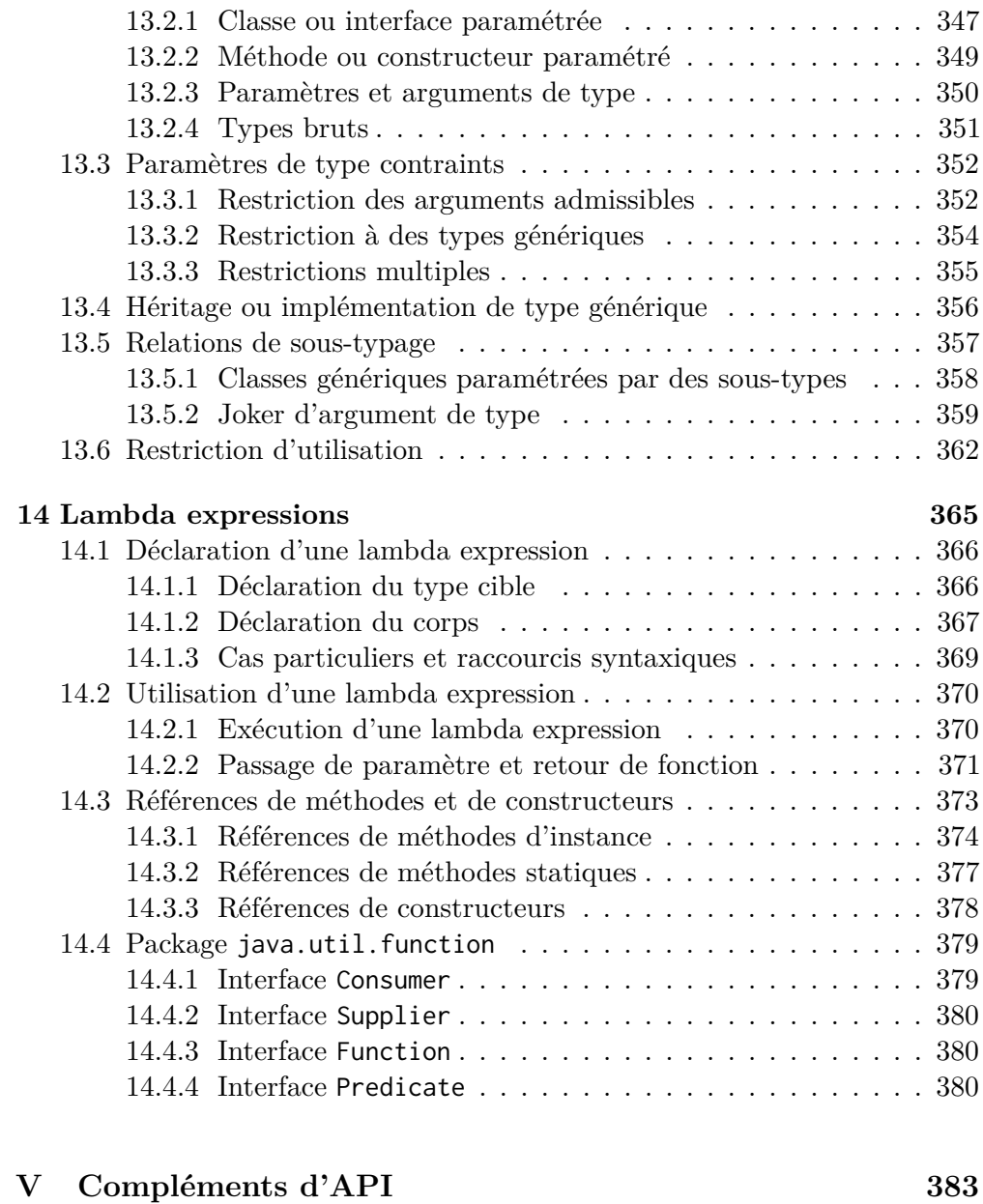

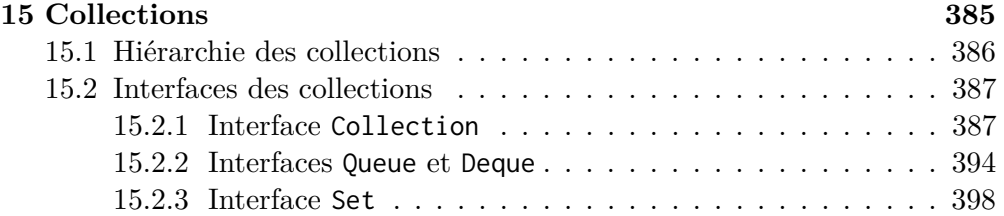

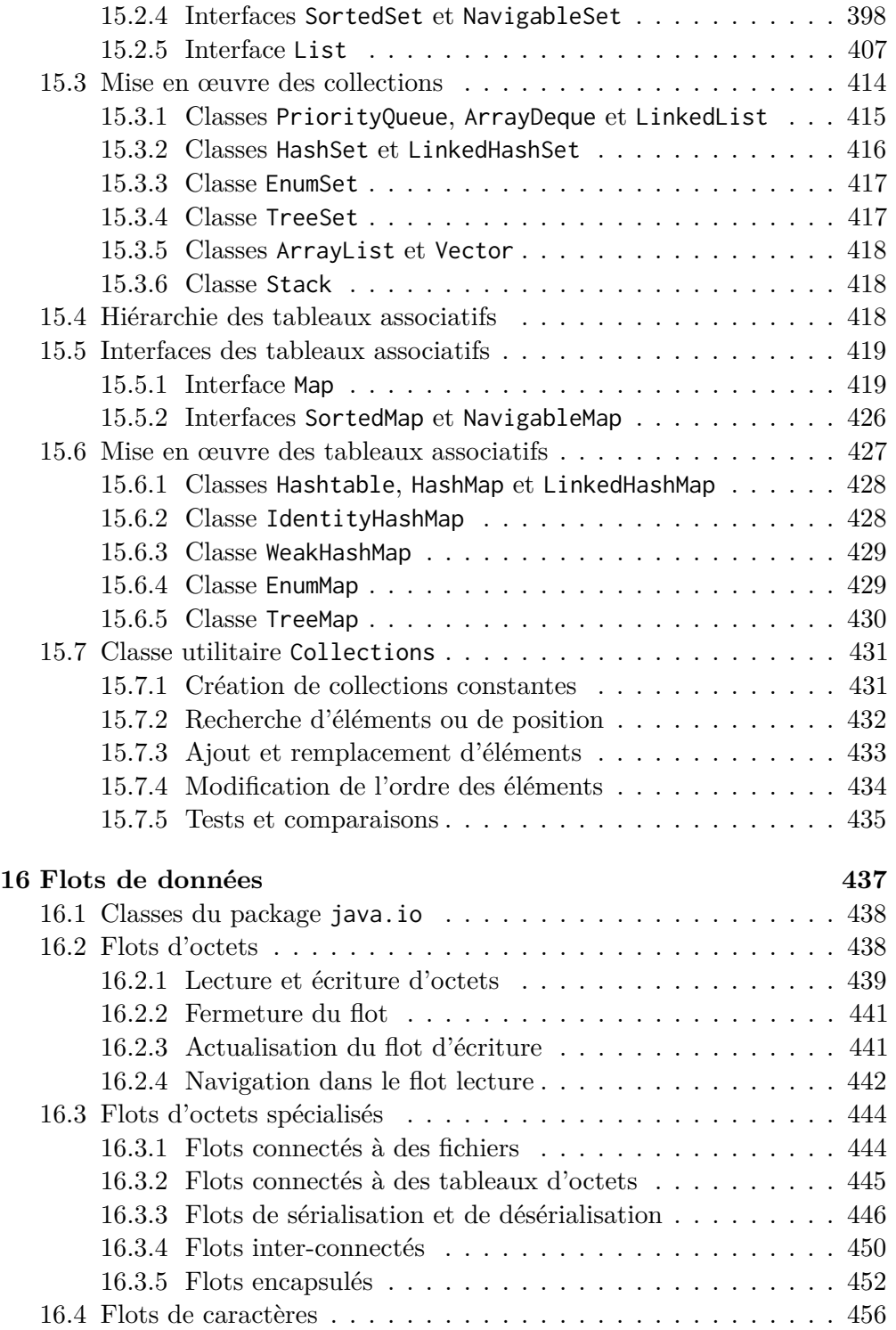

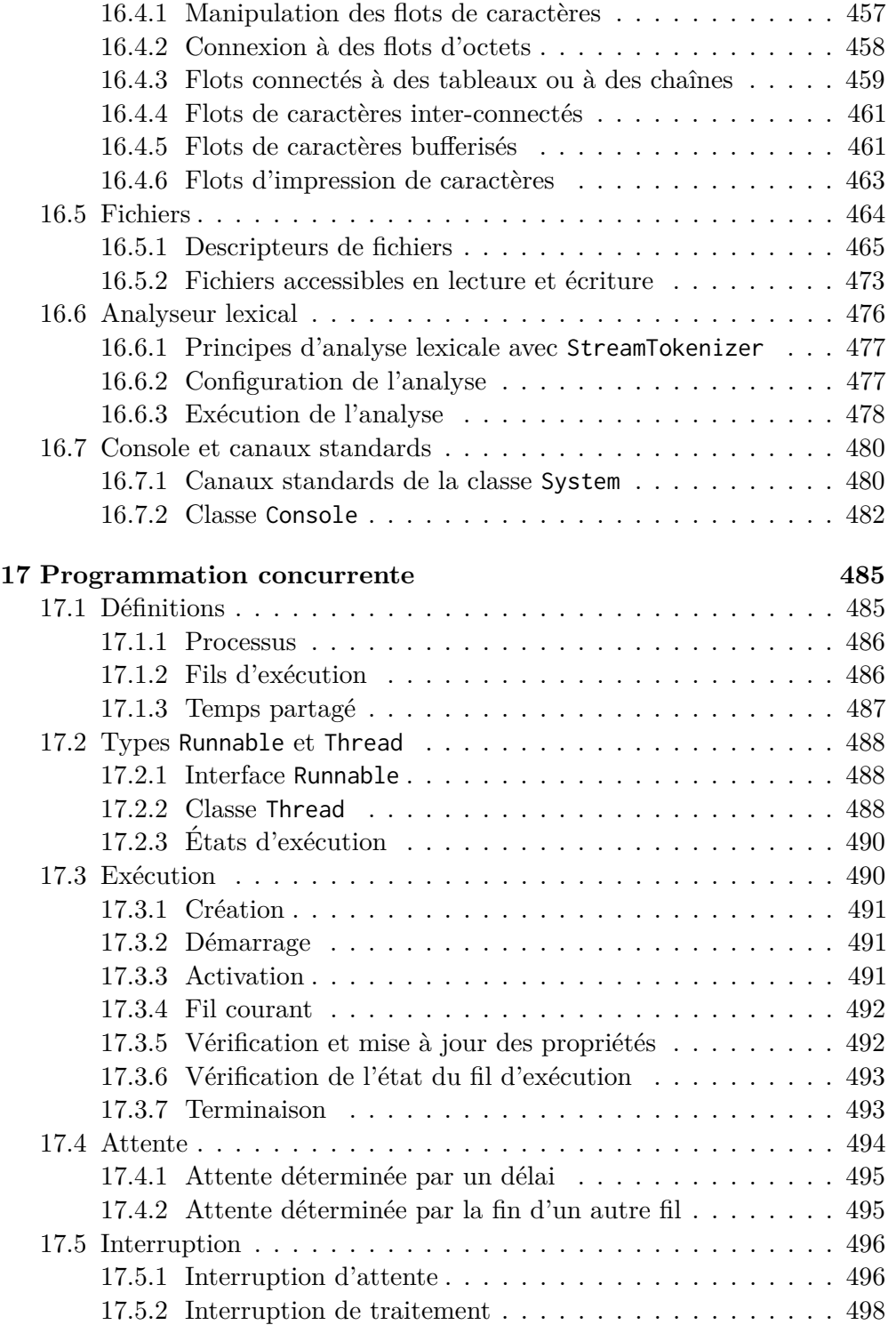

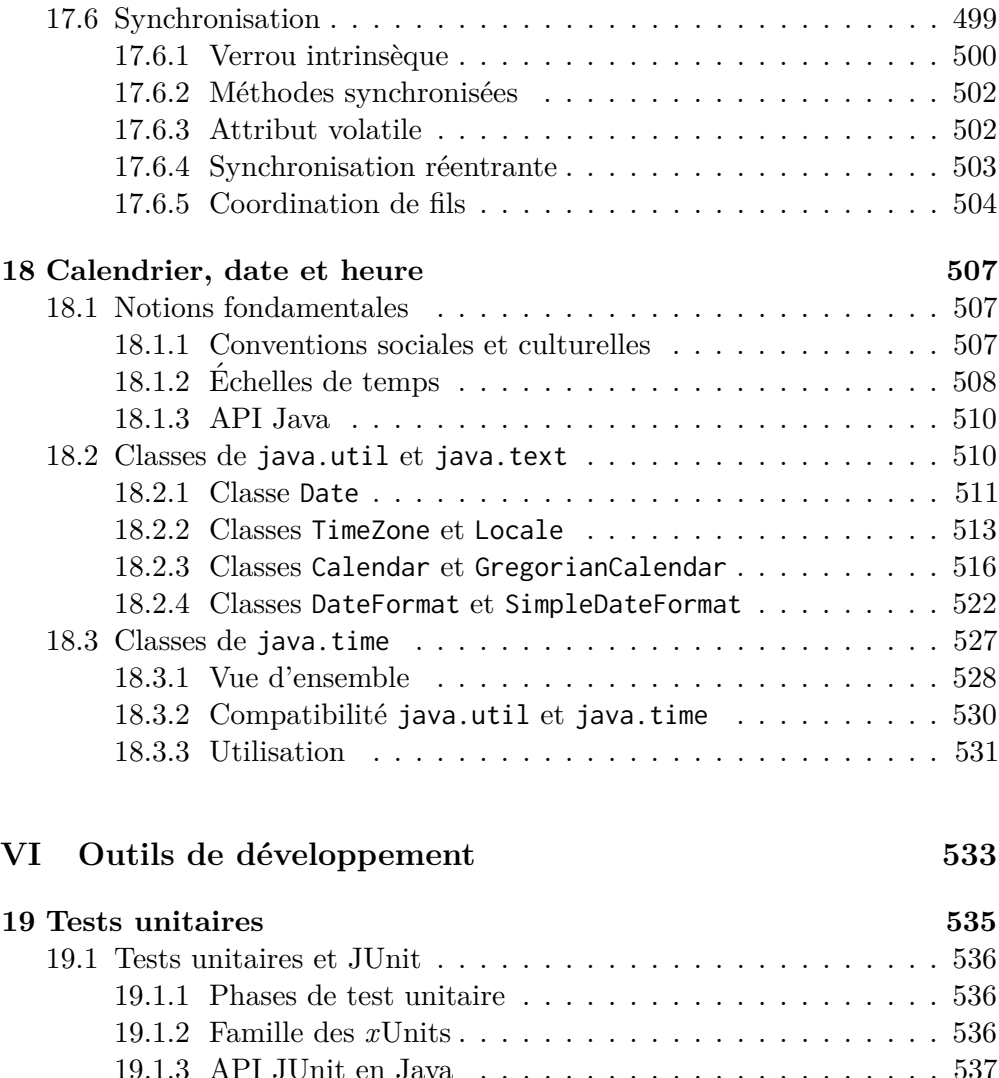

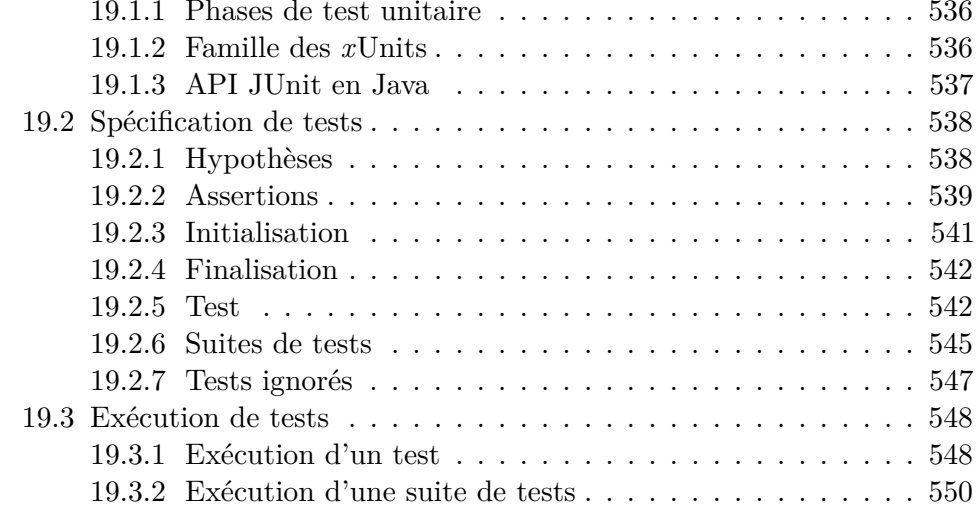

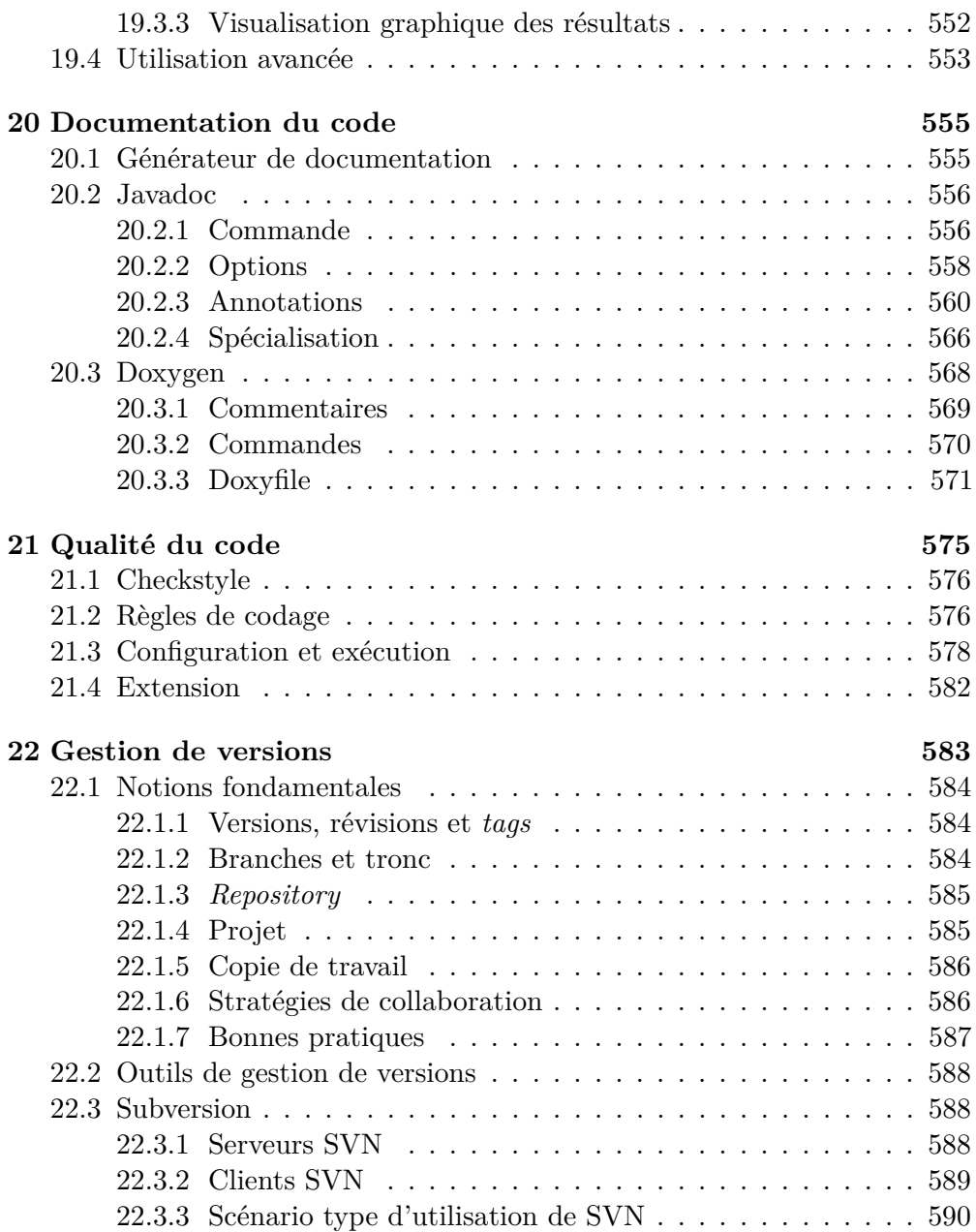

## **Bibliographie 591**